## **MemberConnect Menu**

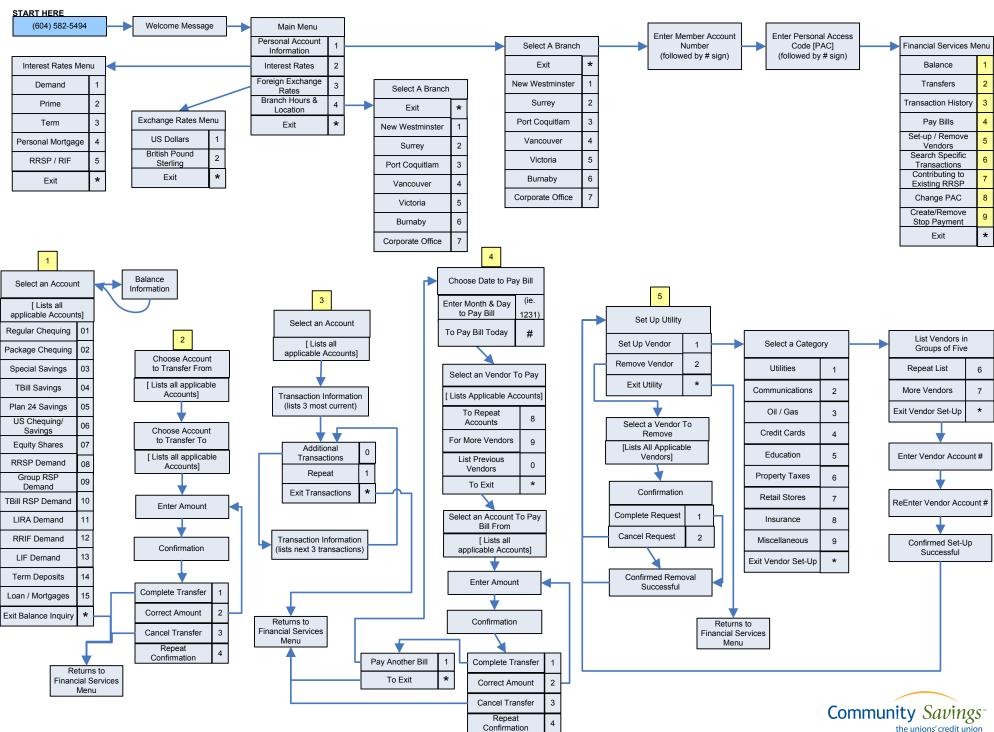

## **MemberConnect Menu (continued)**

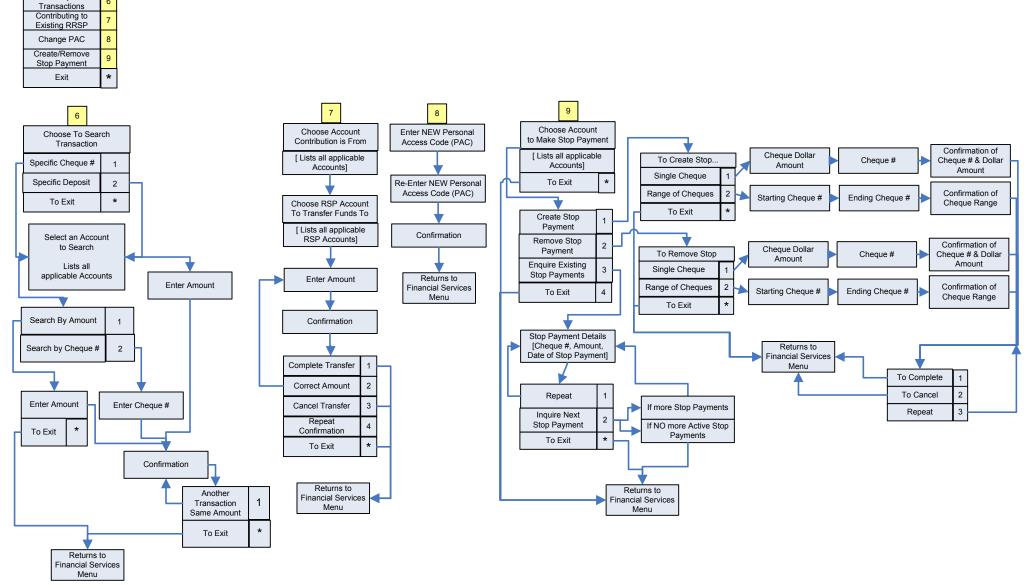